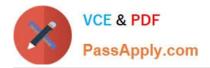

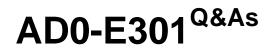

Campaign Standard Developer

# Pass Adobe AD0-E301 Exam with 100% Guarantee

Free Download Real Questions & Answers **PDF** and **VCE** file from:

https://www.passapply.com/ad0-e301.html

100% Passing Guarantee 100% Money Back Assurance

Following Questions and Answers are all new published by Adobe Official Exam Center

Instant Download After Purchase

- 100% Money Back Guarantee
- 🔅 365 Days Free Update
- 800,000+ Satisfied Customers

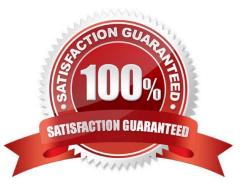

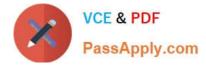

### **QUESTION 1**

What are the two steps a developer must do to set up a key-based authentication in order to transfer files to the Adobehosted SFTP? Choose two.

- A. Request Adobe support to whitelist IP addresses.
- B. Upload a private key in the external account configuration.
- C. Upload a public key in the external account configuration.
- D. Provide the public key to Adobe support to have it uploaded to the SFTP server.
- E. Provide the private key to Adobe support to have it uploaded to the SFTP server.

Correct Answer: AD

## **QUESTION 2**

Which workflow activity allows you to define additional data to process in your workflow, create links to a temporary resource, and combine data coming from multiple sets?

- A. Reconciliation
- B. Intersection
- C. Union
- D. Enrichment
- Correct Answer: D

#### **QUESTION 3**

One of the feed files contains a column \\'OptIn flag\\' which has string values "Yes", "No" and blank. But the destination column in the custom resource is defined as a Boolean.

How do we insert the data into this specific column?

- A. Use value remapping to convert String to Boolean
- B. Have three different branches in the workflow so you can use hard-coded values
- C. Use an expression to convert String to Boolean
- D. Use the function to Boolean to convert the value

Correct Answer: A

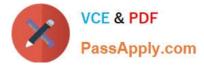

## **QUESTION 4**

What are two possible ways of sharing reports? Choose two.

- A. Sending reports to Campaign users as a one-time email
- B. Sending Email proofs to Campaign users
- C. Sending reports to Campaign users on a recurring basis
- D. Sending reports to any valid email address Exporting and sharing PDF reports

## Correct Answer: AC

# **QUESTION 5**

Which data on sent emails does the Delivery statistics table contain?

- A. Sent, Delivered, Bounces, Errors
- B. Sent, Delivered, Bounces, Retries
- C. Sent, Delivered, Bounces, Clicks
- D. Sent, Delivered, Unique opens
- Correct Answer: A

Latest AD0-E301 Dumps

AD0-E301 Study Guide

AD0-E301 Braindumps